#### EWS-1.1

EWS-1.2 **S E W**

#### **Vorlesung Einführung in Web-bezogene Sprachen WS 2006 / Folie 101**

**Ziele:**

Anfangen

**in der Vorlesung:** Begrüßung

# **Einführung in Web-bezogene Sprachen**

**Dr. Michael Thies**

**basiert auf Material von Prof. Dr. Uwe Kastens**

# **WS 2006 / 2007**

# **Ziele**

Die Vorlesung soll Studierende dazu befähigen

© 2006 bei Prof. Dr. Uwe Kastens

© 2005 bei Prof. Dr. Uwe Kastens

- **• Sprachen, die zur Entwicklung von Web-Präsenzen** eingesetzt werden, zu **verstehen**, anzuwenden und zu beurteilen, **S**
- **• einfache Web-Präsenzen** mit den dafür heute gebräuchlichen Sprachen und Methoden zu **entwickeln**, **W**
- **• Sprachen**, die in Zukunft für solche Aufgaben eingesetzt werden, dann **selbständig zu erlernen**, **E**
- **•** grundlegende, allgemeine **Programmiertechniken** anzuwenden. **E**

# **Vorlesung Einführung in Web-bezogene Sprachen WS 2006 / Folie 102**

**Ziele:**

Ausbildungsziele kennenlernen

**in der Vorlesung:** Die Ziele werden erklärt und begründet. Die drei Themenstränge werden eingeführt.

**Verständnisfragen:** Sind dies auch Ihre Ziele?Haben Sie weitere Ziele?

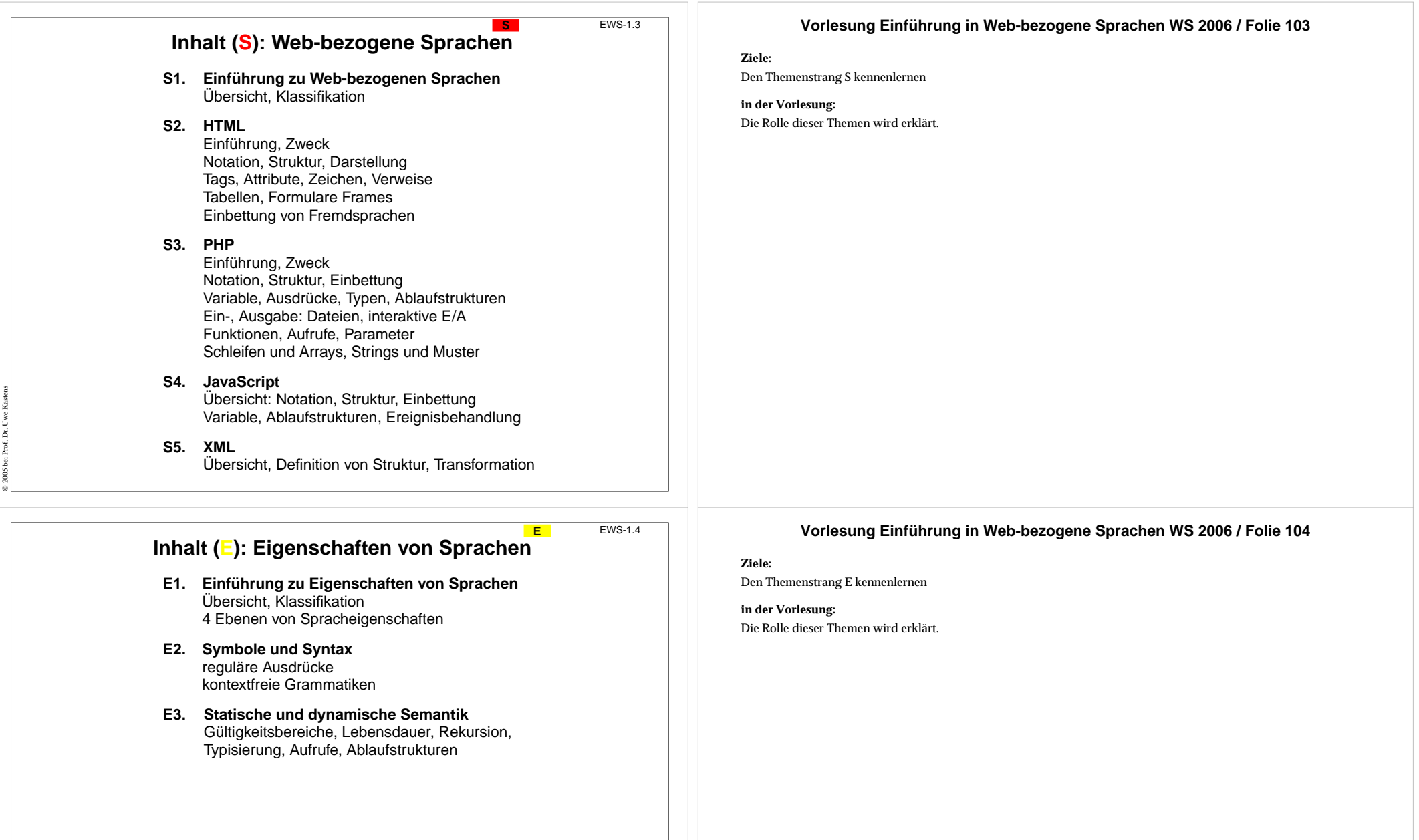

© 2005 bei Prof. Dr. Uwe Kastens

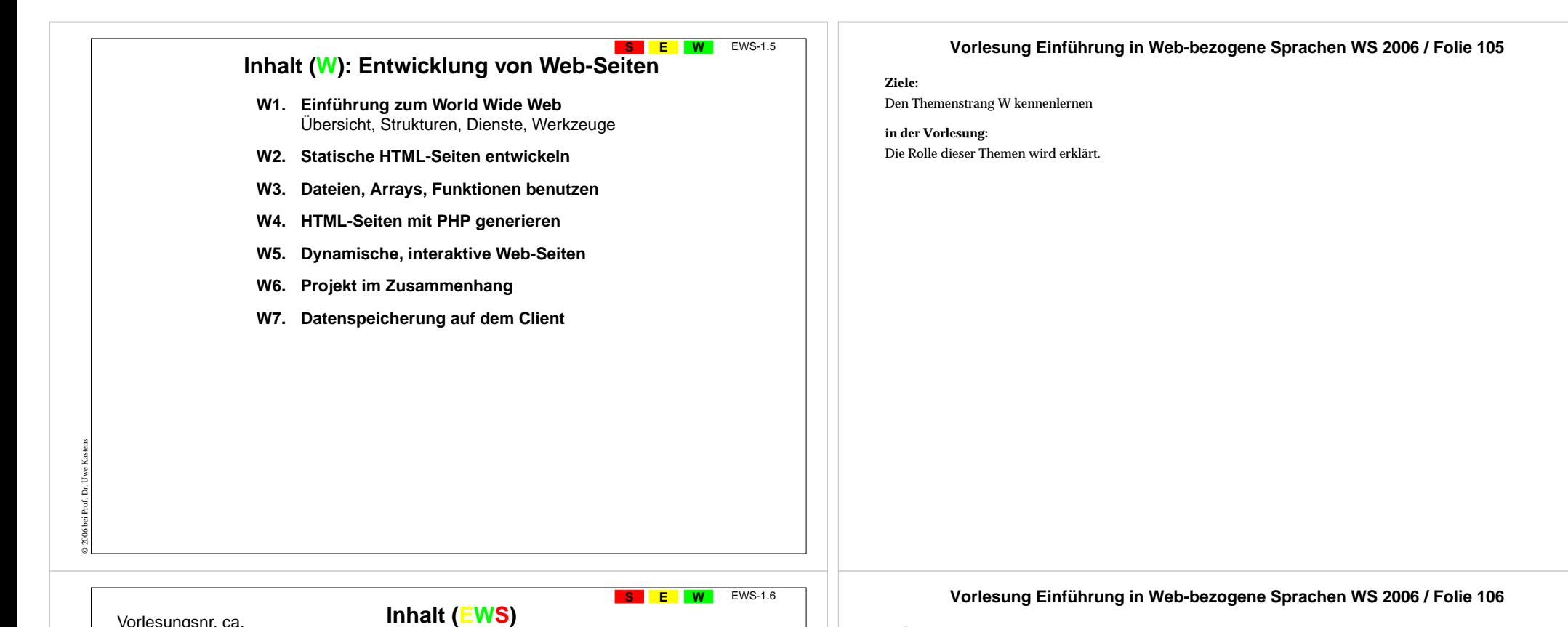

**Ziele:**

Den Ablauf der Vorlesung kennenlernen

**in der Vorlesung:** Die Verzahnung der Themenstränge wird erklärt.

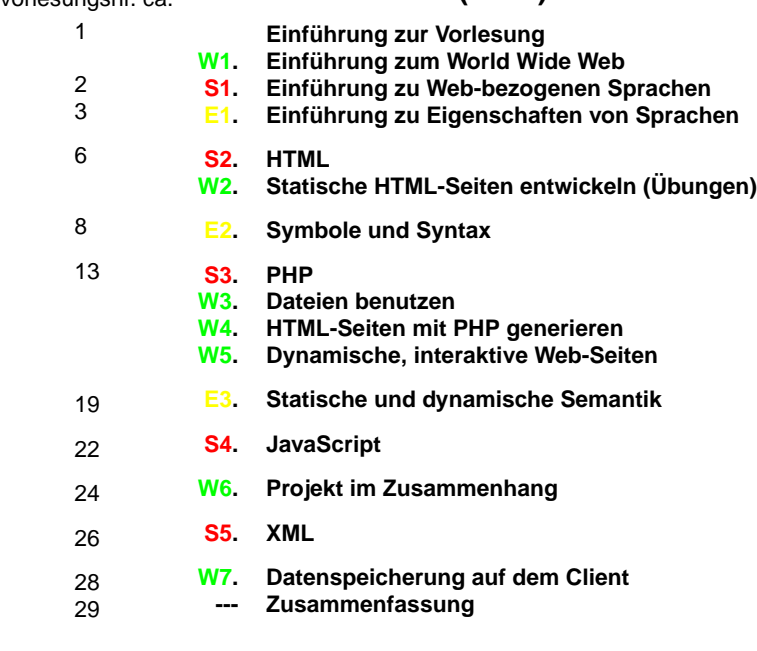

© 2006 bei Prof. Dr. Uwe Kastens

# © 2006 bei Prof. Dr. Uwe Kastens Voraussetzungen für diese Vorlesung **EW** EWS-1.9 Überblick über Begriffe und **Kalküle der Informatik** z. B. aus der Vorlesung "Einführung in die Informatik für Medienwissenschaftler": **•** elementare Begriffe von Hardware und Software **•** reguläre Ausdrücke, kontextfreie Grammatiken **•** algorithmische Grundelemente **Technische Voraussetzungen**: **•** Computer benutzen können, z. B. unter Windows; Linux wäre nützlich **•** Texte in einfachem Editor (z. B. Notepad, Emacs) erstellen können **•** Web-Browser bedienen können (z. B. Firefox, Mozilla, Internet Explorer, Opera) **Vorlesung Einführung in Web-bezogene Sprachen WS 2006 / Folie 109 Ziele:**Voraussetzungen kennenlernen **in der Vorlesung:** Die Voraussetzungen werden begründet **Verständnisfragen:** Erfüllen Sie die Voraussetzungen? **Verwendung des in EWS Gelernten EW** EWS-1.10 **•** alle EWS-Inhalte: Voraussetzung für die Nachfolgeveranstaltung **Vorlesung Einführung in Web-bezogene Sprachen WS 2006 / Folie 110 Ziele:** Verwendbarkeit des Vorlesungsstoffes bewusst machen **in der Vorlesung:**

- **•** Fähigkeiten Sprachen zu benutzen und zu erlernen: in fast allen Lehrveranstaltungen der Informatik und in einschlägigen Berufen
- **•** Web-Seiten entwickeln: in einschlägigen Berufen, im Studium, im Alltag

© 2005 bei Prof. Dr. Uwe Kastens

**•** elementare Programmierkenntnisse: in vielen Lehrveranstaltungen der Informatik und in einschlägigen Berufen Die Verwendungen werden begründet

#### **Verständnisfragen:**

Haben Sie schon konkrete Vorstellungen zur Verwendung des Vorlesungsstoffes?

# **Literatur zur Vorlesung EWS**

#### **Zur Vorlesung insgesamt:**

1. elektronisches Skript: **http://ag-kastens.upb.de/lehre/material/ews2006**

#### **Zu Web-bezogenen Sprachen:**

- 2. S. Münz, W. Nefzger: HTML & Web-Publishing Handbuch (Band 1), Franzis Verlag, 2002 im WWW: http://de.selfhtml.org
- 3. Wolfgang Dehnhardt: Skriptsprachen für dynamische Webauftritte, Hanser Verlag, 2001
- 4. Rasmus Lerdorf: PHP kurz und gut, O'Reilly Verlag, 2000
- 5. David Flanagan: JavaScript kurz und gut, O'Reilly Verlag, 1998
- 6. Jennifer Niederst: HTML kurz und gut, O'Reilly Verlag, 2002
- 7. R. Eckstein, M. Casabianca: XML kurz und gut, O'Reilly Verlag, 2002

#### **Zu Sprachen allgemein:**

© 2006 bei Prof. Dr. Uwe Kastens

© 2006 bei Prof. Dr. Uwe Kastens

- 8. elektronisches Skript: http://ag-kastens.upb.de/lehre/material/gps
- 9. D. A. Watt: Programmiersprachen Konzepte und Paradigmen, Hanser, 1996 (vergr.) engl: Programming Language - Concepts and Paradigms, Prentice Hall, 1990

#### **Zur Entwicklung von Web-Seiten:**

- 10.Mark Lubkowitz: Webseiten programmieren und Gestalten, Galileo Press GmbH, 2003
- 11.Peter Kentie: Web Graphics, Tools und Techniken für die Web-Gestaltung, Addison Wesley, 2000

# **Das EWS-Skript im WWW SEW**

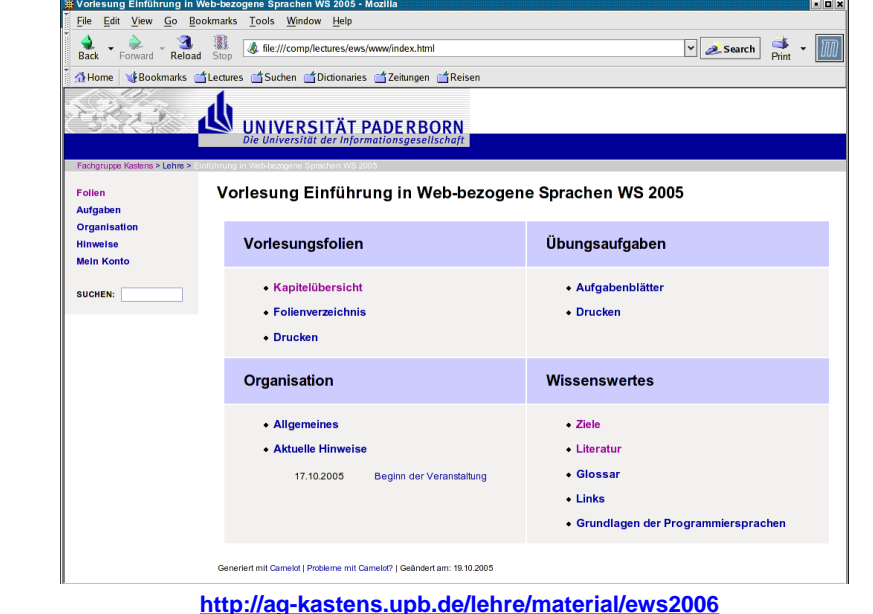

#### **Vorlesung Einführung in Web-bezogene Sprachen WS 2006 / Folie 111**

#### **Ziele:**

**SEW** EWS-1.11

Quellen zum Nachschlagen und vertiefenkennenlernen

#### **in der Vorlesung:**

Hinweise zur Verwendung der Quellen:

# **Vorlesung Einführung in Web-bezogene Sprachen WS 2006 / Folie 112**

#### **Ziele:**

EWS-1.12

Das Vorlesungsmaterial im Web kennenlernen

#### **in der Vorlesung:**

- Struktur und wichtige Aspekte des Vorlesungsmaterials im Web werden erklärt.
- Anmelden zur Vorlesung: im Organisationsteil!
- Vorlesungsfolien und Übungsaufgaben werden jeweils rechtzeitig vor der Veranstaltung in das Material eingegliedert.

#### **Übungsaufgaben:**

Explorieren Sie das Vorlesungsmaterial

#### **Verständnisfragen:**

Haben Sie schon darin gestöbert?

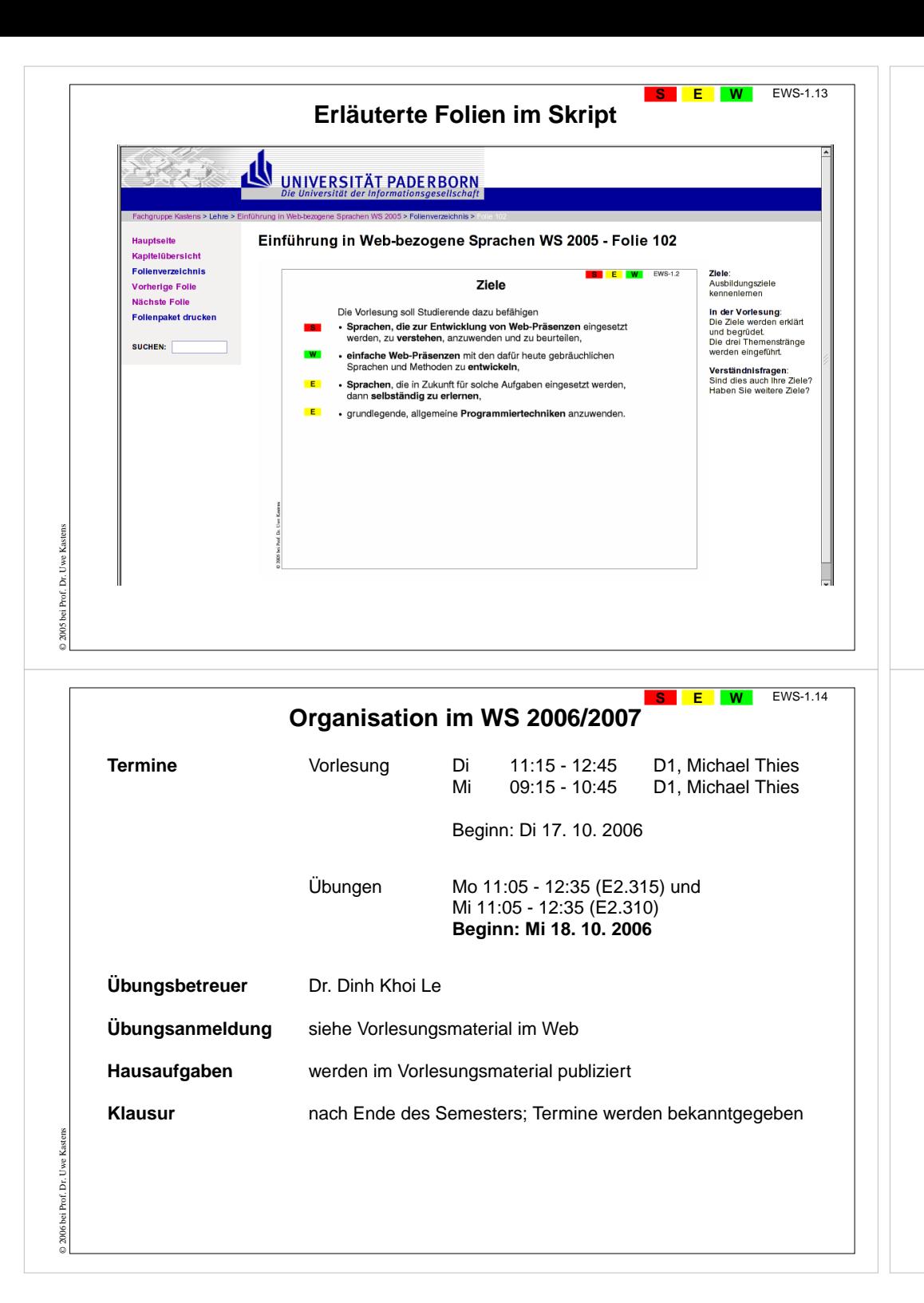

### EWS-1.13 **Vorlesung Einführung in Web-bezogene Sprachen WS 2006 / Folie 113**

#### **Ziele:**

Das Vorlesungsmaterial im Web kennenlernen

### **in der Vorlesung:**

- Kommentierte Folien vor der Vorlesung ausdrucken; darin die persönliche Mitschrift erstellen!
- Vorlesungsfolien und Übungsaufgaben werden jeweils rechtzeitig vor der Veranstaltung in das Material eingegliedert.

#### **Übungsaufgaben:**

Explorieren Sie das Vorlesungsmaterial

#### **Verständnisfragen:**

Haben Sie die zum Drucken aufbereiteten Folien gefunden?

### **Vorlesung Einführung in Web-bezogene Sprachen WS 2006 / Folie 114**

#### **Ziele:**

Organisation EWS WS 2003/04

#### **in der Vorlesung:**

Termine und Betreuer

#### **Verständnisfragen:**

- Gibt's noch Fragen zur Organisation?
- Wo bekommt man die Antworten?

# **W1. Einführung zum World Wide Web**

**Internet** (Interconnected Networks): Zusammenschluss von vielenregionalen Netzen aus Millionen verbundener Rechner zu einemweltweiten Netz.

**World Wide Web** (WWW, Web): 1991 prägte Tim Berners-Lee diesen Begriff für einen sog. Dienst im Internet: Einfacher Zugriff auf weltweit verknüpfte Informationen

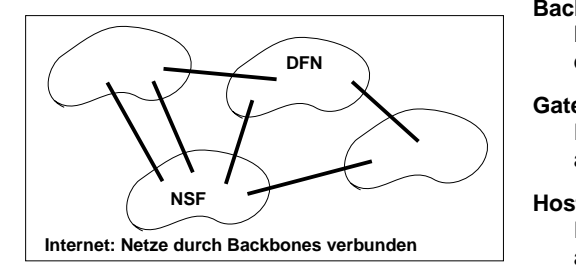

**W** EWS-1.15

**Visualisierung des Datenverkehrs im Internet**

http://mappa.mundi.net/maps/maps\_008 Stephen G. Eick, Bell Laboratories-Lucent Technologies

#### **Backbone**:

Hauptverbindungsleitung, die Netze miteinander verbindet.

#### **Gateway**:

Rechner, der ein Netz mit anderen Netzen verbindet

#### **Host**:

Rechner, der ans Internet angeschlossen ist

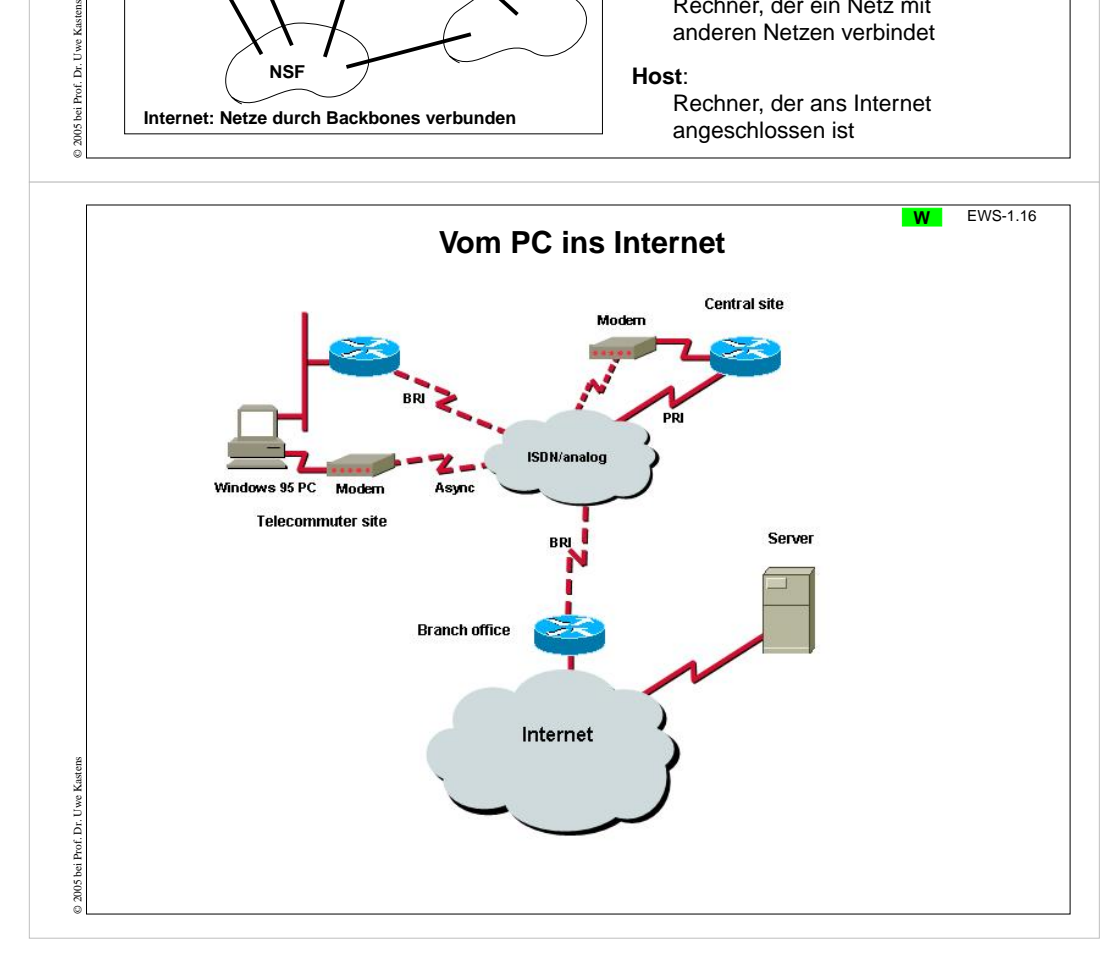

# **Vorlesung Einführung in Web-bezogene Sprachen WS 2006 / Folie 115**

#### **Ziele:**

Grobstruktur des Internet kennenlernen

### **in der Vorlesung:**

Grundbegriffe und Komponenten des Internet erläutern

# EWS-1.16 **Vorlesung Einführung in Web-bezogene Sprachen WS 2006 / Folie 116**

**Ziele:**

Internetzugang über Telefon kennenlernen

**in der Vorlesung:** Komponenten werden erklärt

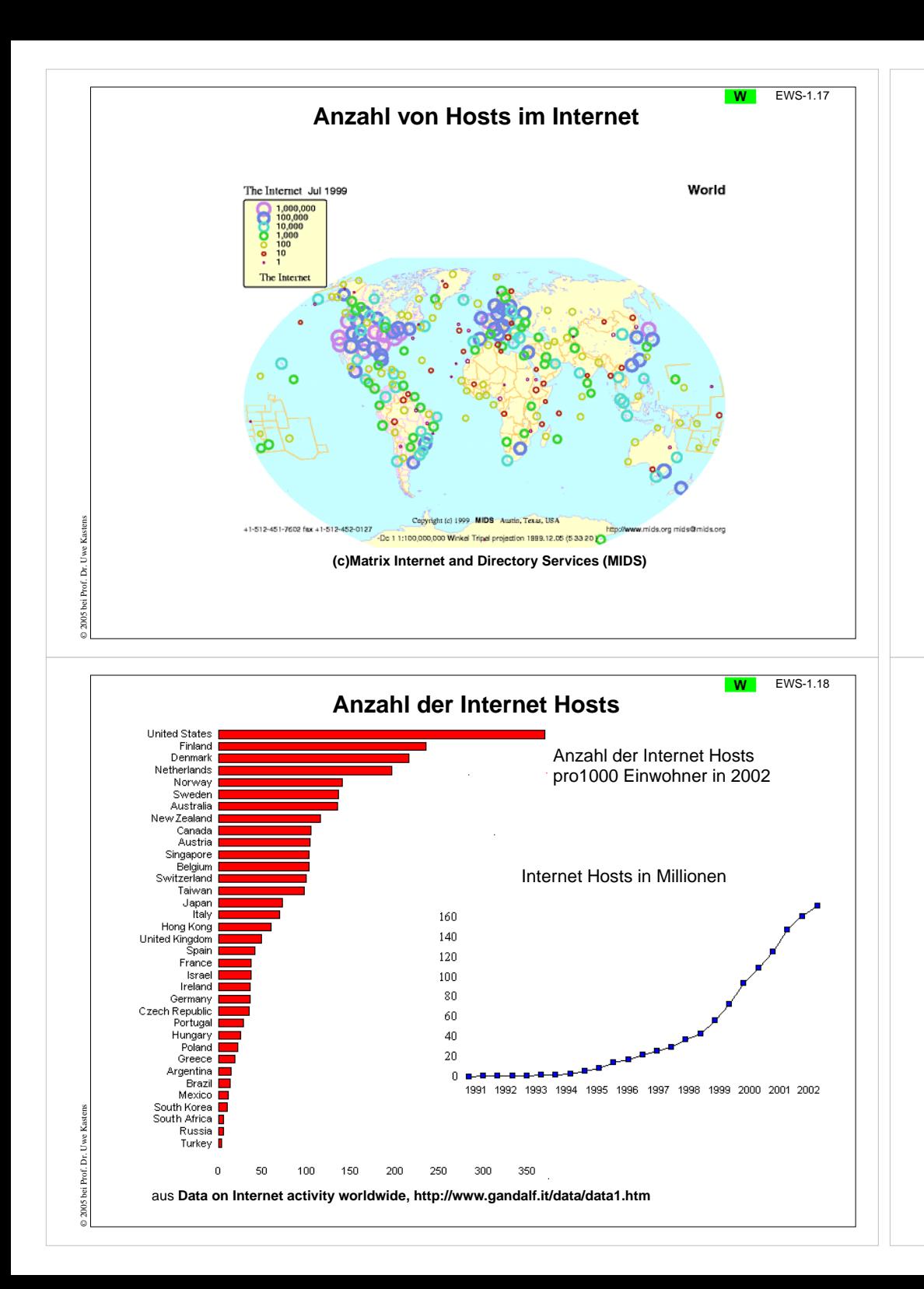

# **Vorlesung Einführung in Web-bezogene Sprachen WS 2006 / Folie 117**

#### **Ziele:**

Anzahl und Verteilung von Internet-Hosts

**in der Vorlesung:** Größenordnung und Ballung zeigen

# **Vorlesung Einführung in Web-bezogene Sprachen WS 2006 / Folie 118**

**Ziele:**

Entwicklung und Dichte von Internet-Hosts

**in der Vorlesung:** Position einiger Staaten ansprechen

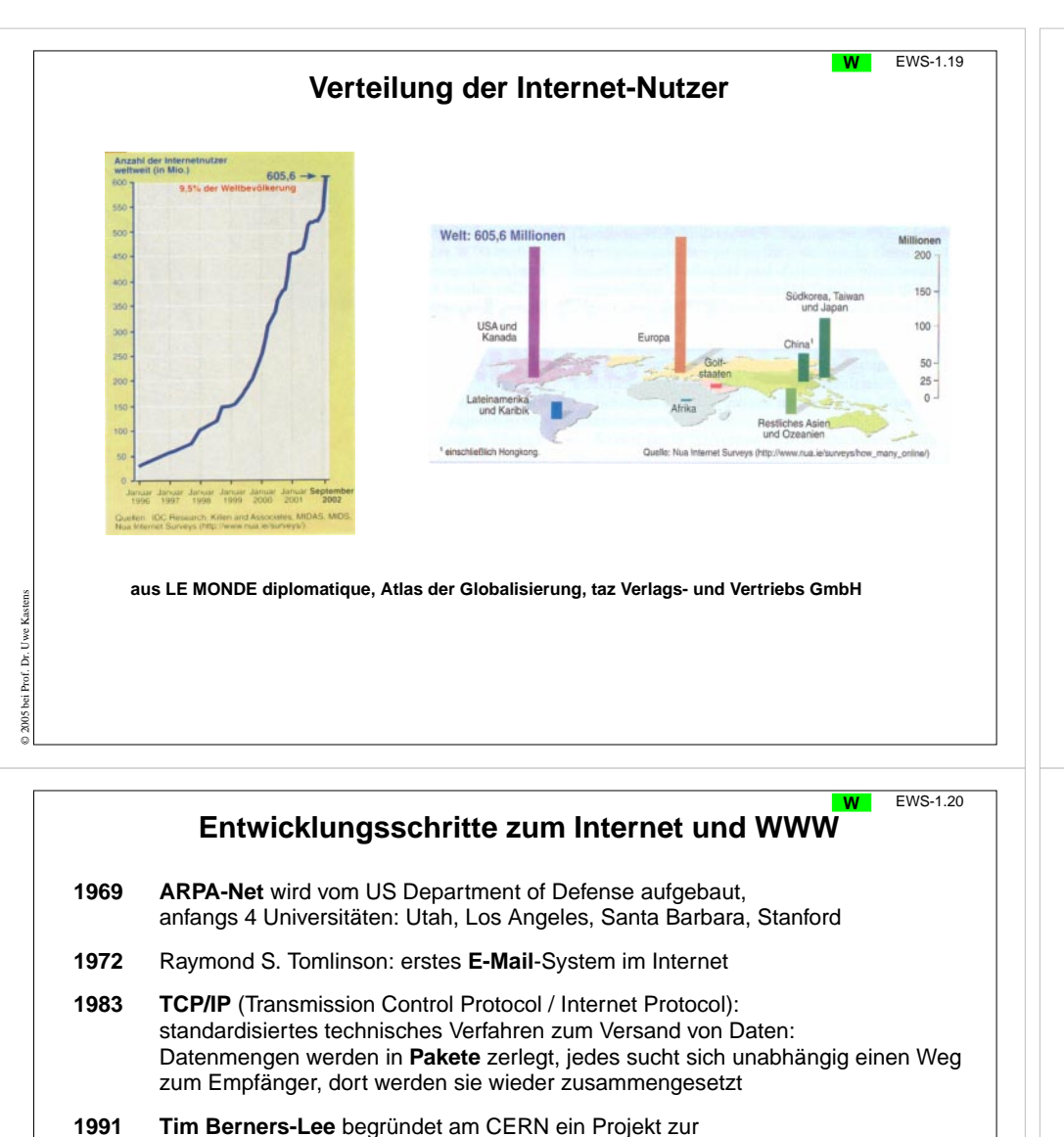

- weltweiten Verknüpfung von Medienelementen (Hypertext): **World Wide Web**. Schafft die Grundlagen für den Zugriff auf vernetzte Medien im Internet: **HTTP** (Hypertext Transfer Protocol): regelt Kommunikation im WWW **URL** (Uniform Resource Locator): Identifikation von Dateien im WWW **HTML** (Hypertext Markup Language): Sprache zur Beschreibung von Web-Seiten
- **1992** Marc Andreessen entwickelt Mosaic, den ersten **Internet Browser** mit grafischer Benutzungsoberfläche, später hat er Netscape mitgegründet

© 2005 bei Prof. Dr. Uwe Kastens

**1994** World Wide Web Consortium (**W3C**) am MIT von Tim Berners-Lee gegründet; koordiniert die Weiterentwicklung technischer Standards zum WWW

# **Vorlesung Einführung in Web-bezogene Sprachen WS 2006 / Folie 119**

#### **Ziele:**

Anstieg und Verteilung kennenlernen

#### **in der Vorlesung:**

Auf ungleiche Verteilung der Nutzer hinweisen

# **Vorlesung Einführung in Web-bezogene Sprachen WS 2006 / Folie 120**

#### **Ziele:**

Historie des WWW kennenlernen

**in der Vorlesung:** Die Schritte und Begriffe werden erklärt

#### EWS-1.21 **Vorlesung Einführung in Web-bezogene Sprachen WS 2006 / Folie 121 WBasisdienste im InternetZiele:**Begriff der Dienste verstehen **Client/Server-Prinzip**: Einige Rechner (Server) bieten eine Dienstleistung an, **in der Vorlesung:** andere Rechner (Clients) nutzen den Dienst Die Dienste werden erklärt und weitere angesprochen, z. B. Suchmaschinen, Newsgroups. Solche Dienste sind im Internet:**E-Mail (electronic mail)**: Versand von Nachrichten und Dateien über das Internet an E-Mail-Adressen; schnell, vielseitig, preiswert; verdrängt Briefe, Faxe, Telefonate; Form der Adressen: name@domain, z. B. mthies@uni-paderborn.de **Telnet**:Anmelden und Arbeiten auf einem entfernten Rechner im Internet; unsicher, da unverschlüsselt; besser SSH (secure shell) **FTP (File Transport Protocol)**: Dateien von oder zu einem ans Internet angeschlossenen Rechner übertragen **WWW (World Wide Web, Web)**: © 2006 bei Prof. Dr. Uwe Kastens Bereitstellen und Zugreifen von Hypertext-Dokumenten über das Internet **... weitere Dienste ...** EWS-1.22 **Vorlesung Einführung in Web-bezogene Sprachen WS 2006 / Folie 122 WSoftware-Werkzeuge für das Internet Ziele:Internet-Browser**:Internet-Browser als Werkzeug verstehen  $\mathbf{a}$ **B** Atm  $-$  2 sure  $\frac{d}{dx}$  . Integriertes Software-Werkzeug zur dienes discien diretorates dizeneses diret **in der Vorlesung:** Benutzung des Internet: UNIVERSITÄT PADERBORN • Die Aufgaben der Werkzeuge werden erklärt. **•** Anzeigen von Web-Seiten, • Ein Browser wird gezeigt.Prof. Dr. Uwe Kastens **•** Navigieren zu Web-Seiten, **•** Ausführen von Programmen, die auf Web-Seiten stehen**•** E-Mails schreiben, senden, empfangen, ablegen Lehrveranstaltungen im WS 2004/2005 Forschungs- und Entwicklungsschwerpunk **•**... Mosaic historischer BrowserNetscape früher Browser für alle Plattformen (seit 1994) Mozilla, Firefox offene Weiterentwicklungen von Netscape 6 Internet Explorer Browser für Microsoft Windows **Web-Server** (HTTP-Daemon-Server): © 2006 bei Prof. Dr. Uwe Kastens Software, die auf einem an das Internet angeschlossenen Rechner

läuft und Anfragen von anderen Rechnern (Clients) bedient,

z. B. Apache, FoxServ, Microsoft IIS und PWS

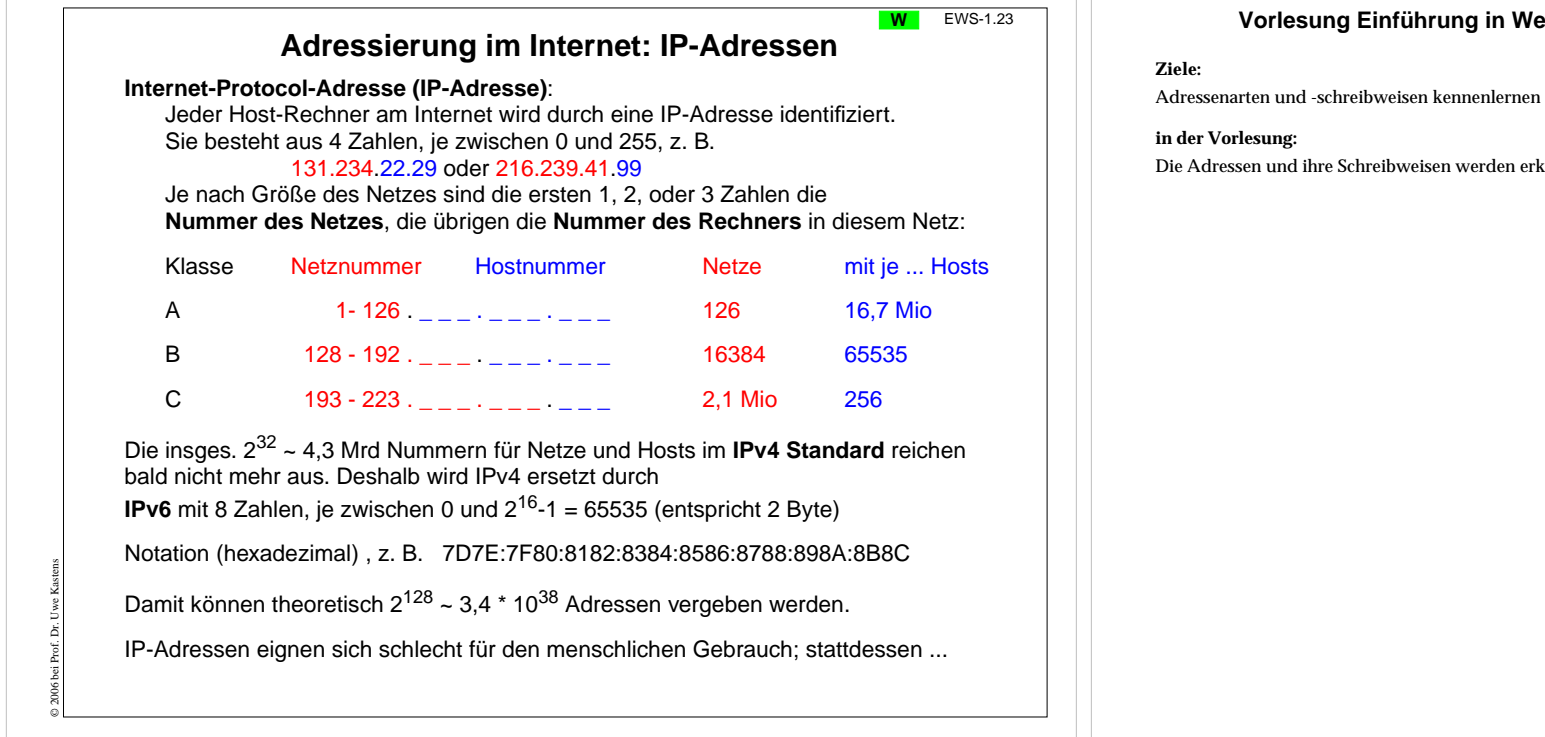

# **Adressierung im Internet: Domain-Namen**

**Domain-Namen**:

© 2006 bei Prof. Dr. Uwe Kastens

Hierarchisches Schema von lesbaren Namen; **Domain Name Server (DNS)** ordnen sie den IP-Adressen zu. Punkte trennen Unter-Domains von höheren Domains, die **Top-Level-Domain** steht am Schluss:

> www.ub.uni-paderborn. de \_\_\_\_\_\_\_\_\_\_\_\_\_\_\_\_\_\_ \_\_

Unter-Domains Top-Level-Domain

Beispiele für Top-Level-Domains:

Staaten: **de ch uk at au** Typen: **com edu org net gov mil**

## **URI (Uniform Resource Identifier)**:

Weltweit eindeutige Adresse eines Dokumentes auf einem Host-Rechner, z. B. http://ag-kastens.upb.de/lehre/material/ews2006/organisation.html allgemein:

Protokoll://Host-Adresse/Pfad auf dem Host/Dateiname.Typ

# **Vorlesung Einführung in Web-bezogene Sprachen WS 2006 / Folie 123a**

Die Adressen und ihre Schreibweisen werden erklärt.

# **Vorlesung Einführung in Web-bezogene Sprachen WS 2006 / Folie 123b**

**Ziele:**

**W** EWS-1.23

Adressenarten und -schreibweisen kennenlernen

**in der Vorlesung:** Die Adressen und ihre Schreibweisen werden erklärt.